# GrdLogin

Функция(метод) GrdLogin позволяет копии защищенного приложения получить лицензию для дальнейшей работы на сервере Guardant Net или на локальном ключе Guardant.

# C

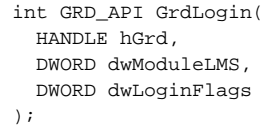

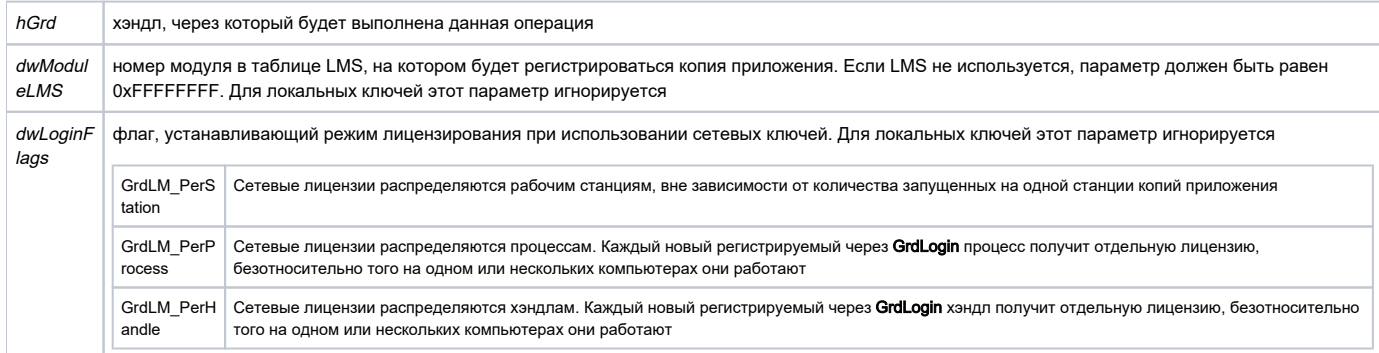

## [Набор ошибок Guardant API](https://dev.guardant.ru/pages/viewpage.action?pageId=1278194)

Функция GrdLogin необходима для регистрации данной копии защищенного приложения на сервере Guardant Net или на локальном ключе. Регистрация осуществляется в соответствии с критериями поиска, установленными функцией [GrdSetFindMode](https://dev.guardant.ru/display/DOC/GrdSetFindMode).

Если критериям поиска удовлетворяют несколько обнаруженных ключей, регистрация производится на первом ответившем из них. Для того, чтобы избегать таких ситуаций, рекомендуется однозначно задавать параметры поиска ключа через [GrdSetFindMode](https://dev.guardant.ru/display/DOC/GrdSetFindMode). В противном случае Вам придется при помощи последовательного поиска ключей функцией [GrdFind](https://dev.guardant.ru/display/DOC/GrdFind) построить список ключей, а затем функцией [GrdSetFindMode](https://dev.guardant.ru/display/DOC/GrdSetFindMode) последовательно установливать в качестве критерия ID нужного ключа, выполнять к нему GrdLogin, проверять тот ли это ключ и если нет, то вызывать [GrdLogout](https://dev.guardant.ru/display/DOC/GrdLogout) и так далее по списку. Это позволит избежать ошибочного выбора ключа при регистрации, но будет исполняться гораздо медленнее.

Поэтому правильный путь - делать так чтобы ключи приложений отличались в том числе и какими-либо параметрами, которые можно задать через [GrdSetFindMode](https://dev.guardant.ru/display/DOC/GrdSetFindMode). Например разные приложения разными номерами программ dwProg, разные версии приложений полями dwVer и так далее.

# Для сетевых ключей

В соответствии с параметрами, установленными в конфигурационном файл[е сетевых настроек клиента](https://dev.guardant.ru/pages/viewpage.action?pageId=1277980) функция GrdLogin производит поиск доступных серверов Guardant Net, на которых зарегистрированы удаленные ключи, удовлетворяющие критериям поиска.Условия поиска ключа задаются функцией [GrdSetFindMode](https://dev.guardant.ru/display/DOC/GrdSetFindMode). Если такой ключ найден (т. е. информация о нем доступна серверу Guardant Net), производится уменьшение на 1 значения его сетевого ресурса, после чего регистрация данной копии приложения будет считаться выполненной (будет возвращено [GrdE\\_OK](https://dev.guardant.ru/pages/viewpage.action?pageId=1278194)). В противном случае будет возвращен соответствующий код ошибки, и регистрация будет отменена.

Захват лицензии осуществляется в соответствии со значением параметра dwLoginFlags. Если значение этого параметра установлено как GrdLM\_ PerStation, то все копии приложения, запущенные на данной рабочей станции будут использовать одну лицензию. То есть при запуске второй и последующих копий счетчик лицензий уменьшаться не будет.

Если значение dwLoginFlags установлено как GrdLM\_PerProcess, то лицензии будут распределяться процессам, или копиям защищенного приложения. То есть при запуске каждого нового процесса счетчик лицензий на сервере Guardant Net будет уменьшаться на 1.

dwLoginFlags установленное как GrdLM\_PerHandle означает, что лицензия выделяется на каждый хэндл, создаваемый Guardant API (и/или автозащитой). Если при защите приложения используется несколько экземпляров библиотеки Guardant API и, соответственно несколько хэндлов (к примеру, при комбинированном использовании Guardant API и автозащиты), то лицензии будут выделены по числу хэндлов. В случае работы приложения с единственным хэндлом (т. е. защита только Guardant API или только автоматическая) распределение по хэндлам не будет отличаться от распределения по процессам.

При использовании License Management System и при наличии в ключе таблицы лицензий при регистрации кроме получения лицензии из общего счетчика захватывается лицензия из таблицы лицензий. Номер ячейки таблицы лицензий (номер модуля) должен быть указан в параметре dwMo duleLMS. Если LMS не используется, значение параметра должно быть 0xFFFFFFFF.

Процедура регистрации будет выполнена успешно, если сервер Guardant Net располагает свободными лицензиями, а при использовании LMS также и свободными лицензиями для конкретного модуля.

Сервер Guardant Net будет хранить нужную ему информацию о зарегистрированной копии защищенного приложения до момента снятия ее регистрации функцией [GrdLogout](https://dev.guardant.ru/display/DOC/GrdLogout), а все функции Guardant API для установки связи с сервером будут пользоваться его сетевым адресом, полученным при регистрации. Это существенно ускорит сетевой обмен.

# Для локальных ключей

При работе с локальными ключами параметры dwModuleLMS и dwLoginFlags игнорируются, поскольку локальные ключи не поддерживают распределения лицензий.

## Внимание!

- 1. Вызов функции **GrdLogin** открывает сеанс непосредственного общения с ключом. Эту функцию необходимо вызывать перед любой другой функцией, обращающейся непосредственно к ключу. При обращении к ключу до успешного выполнения GrdLogin будет возвращена ошибка [GrdE\\_NeedLogin.](https://dev.guardant.ru/pages/viewpage.action?pageId=1278194)
- 2. Нельзя вызывать **GrdLogin** несколько раз в течение одного сеанса работы с ключом Guardant (т. е. до вызова функции GrdLogout, закрывающей сеанс работы с ключом). При повторной попытке вызвать GrdLogin будет возвращена ошибка [GrdE\\_NeedLogout](https://dev.guardant.ru/pages/viewpage.action?pageId=1278194).
- 3. Не следует выполнять **GrdLogin** и [GrdLogout](https://dev.guardant.ru/display/DOC/GrdLogout) без необходимости, это замедляет работу защищенного приложения. Рекомендуется придерживаться следующего порядка работы: приложение стартует (начало сессии работы с приложением) - вызов GrdLogin, приложение завершается (конец сессии работы с приложением) - вызов [Logout](https://dev.guardant.ru/display/DOC/GrdLogout).

### C#

public static GrdE GrdLogin(Handle grdHandle, GrdLM loginFlags) public static GrdE GrdLogin(Handle grdHandle, int moduleLMS, GrdLM loginFlags)

## grdHandle [in]

#### Тип: [Handle](http://developer.guardant.ru/pages/viewpage.action?pageId=3769053)

Хэндл, через который будет выполнена данная операция

loginFlags [in]

Тип: [GrdLM](https://dev.guardant.ru/pages/viewpage.action?pageId=3768676)

Флаг, устанавливающий режим лицензирования при использовании сетевых ключей. Для локальных ключей этот параметр игнорируется.

## moduleLMS [in]

Тип: int

Номер модуля в таблице LMS, на котором будет регистрироваться копия приложения. Если LMS не используется, параметр должен быть равен 0xFFFFFFFF. Для локальных ключей этот параметр игнорируется

# [Набор ошибок Guardant API](https://dev.guardant.ru/pages/viewpage.action?pageId=4161609)

Метод GrdLogin необходим для регистрации данной копии защищенного приложения на сервере Guardant Net или на локальном ключе. Регистрация осуществляется в соответствии с критериями поиска, установленными методом [GrdSetFindMode.](https://dev.guardant.ru/display/DOC/GrdSetFindMode)

Если критериям поиска удовлетворяют несколько обнаруженных ключей, регистрация производится на первом ответившем из них. Для того, чтобы избегать таких ситуаций, рекомендуется однозначно задавать параметры поиска ключа через [GrdSetFindMode](https://dev.guardant.ru/display/DOC/GrdSetFindMode). В противном случае Вам придется при помощи последовательного поиска ключей методом [GrdFind](https://dev.guardant.ru/display/DOC/GrdFind) построить список ключей, а затем методом [GrdSetFindMode](https://dev.guardant.ru/display/DOC/GrdSetFindMode) последовательно установливать в качестве критерия ID нужного ключа, выполнять к нему GrdLogin, проверять тот ли это ключ и если нет, то вызывать [GrdLogout](https://dev.guardant.ru/display/DOC/GrdLogout) и так далее по списку. Это позволит избежать ошибочного выбора ключа при регистрации, но будет исполняться гораздо медленнее.

Поэтому правильный путь - делать так чтобы ключи приложений отличались в том числе и какими-либо параметрами, которые можно задать через [GrdSetFindMode](https://dev.guardant.ru/display/DOC/GrdSetFindMode). Например разные приложение разными номерами программ prog, разные версии приложений полями ver и так далее.

# Для сетевых ключей

В соответствии с параметрами, установленными в конфигурационном файле сетевых настроек клиента функция GrdLogin производит поиск доступных серверов Guardant Net, на которых зарегистрированы удаленные ключи, удовлетворяющие критериям поиска.Условия поиска ключа задаются методом GrdSetFindMode. Если такой ключ найден (т. е. информация о нем доступна серверу Guardant Net), производится уменьшение на 1 значения его сетевого ресурса, после чего регистрация данной копии приложения будет считаться выполненной (будет возвращено GrdE.OK ). В противном случае будет возвращен соответствующий код ошибки, и регистрация будет отменена.

Захват лицензии осуществляется в соответствии со значением параметра loginFlags. Если значение этого параметра установлено как GrdLM. PerStation, то все копии приложения, запущенные на данной рабочей станции будут использовать одну лицензию. То есть при запуске второй и последующих копий счетчик лицензий уменьшаться не будет.

Если значение loginFlags установлено как GrdLM.PerProcess, то лицензии будут распределяться процессам, или копиям защищенного приложения. То есть при запуске каждого нового процесса счетчик лицензий на сервере Guardant Net будет уменьшаться на 1.

loginFlags установленное как GrdLM.PerHandle означает, что лицензия выделяется на каждый хэндл, создаваемый Guardant API (и/или автозащитой). Если при защите приложения используется несколько экземпляров библиотеки Guardant API и, соответственно несколько хэндлов (к примеру, при комбинированном использовании Guardant API и автозащиты), то лицензии будут выделены по числу хэндлов. В случае работы приложения с единственным хэндлом (т. е. защита только Guardant API или только автоматическая) распределение по хэндлам не будет отличаться от распределения по процессам.

При использовании License Management System и при наличии в ключе таблицы лицензий при регистрации кроме получения лицензии из общего счетчика захватывается лицензия из таблицы лицензий. Номер ячейки таблицы лицензий (номер модуля) должен быть указан в параметре modul eLMS. Если LMS не используется, значение параметра должно быть 0xFFFFFFFF.

Процедура регистрации будет выполнена успешно, если сервер Guardant Net располагает свободными лицензиями, а при использовании LMS также и свободными лицензиями для конкретного модуля.

Сервер Guardant Net будет хранить нужную ему информацию о зарегистрированной копии защищенного приложения до момента снятия ее регистрации с помощью метода GrdLogout, а все методы Guardant API для установки связи с сервером будут пользоваться его сетевым адресом, полученным при регистрации. Это существенно ускорит сетевой обмен.

# Для локальных ключей

При работе с локальными ключами параметры moduleLMS и loginFlags игнорируются, поскольку локальные ключи не поддерживают распределения лицензий.

## **Внимание!**

- 1. Вызов метода GrdLogin открывает сеанс непосредственного общения с ключом. Этот метод необходимо вызывать перед любым другим методом, который обращается непосредственно к ключу. При обращении к ключу до успешного выполнения GrdLogin будет возвращена ошибка GrdE.NeedLogin.
- 2. Нельзя вызывать GrdLogin несколько раз в течение одного сеанса работы с ключом Guardant (т. е. до вызова метода GrdLogout, который закрывает сеанс работы с ключом). При повторной попытке вызвать GrdLogin будет возвращена ошибка GrdE.NeedLogout.
- 3. Не следует выполнять GrdLogin и GrdLogout без необходимости, это замедляет работу защищенного приложения. Рекомендуется придерживаться следующего порядка работы: приложение стартует (начало сессии работы с приложением) - вызов GrdLogin, приложение завершается (конец сессии работы с приложением) - вызов Logout.

# Java

```
public static GrdE GrdLogin(Handle grdHandle, GrdLM loginFlags)
public static GrdE GrdLogin(Handle grdHandle, int moduleLMS, GrdLM loginFlags)
```
## grdHandle [in]

**Тип: Handle** 

Хэндл, через который будет выполнена данная операция

loginFlags [in]

**Тип: GrdLM** 

Флаг, устанавливающий режим лицензирования при использовании сетевых ключей. Для локальных ключей этот параметр игнорируется.

modulel MS lini

#### Тип: int

Номер модуля в таблице LMS, на котором будет регистрироваться копия приложения. Если LMS не используется, параметр должен быть равен 0xFFFFFFFFF. Для локальных ключей этот параметр игнорируется

Набор ошибок Guardant API

Метод GrdLogin необходим для регистрации данной копии защищенного приложения на сервере Guardant Net или на локальном ключе. Регистрация осуществляется в соответствии с критериями поиска, установленными методом GrdSetFindMode.

Если критериям поиска удовлетворяют несколько обнаруженных ключей, регистрация производится на первом ответившем из них. Для того, чтобы избегать таких ситуаций, рекомендуется однозначно задавать параметры поиска ключа через GrdSetFindMode. В противном случае Вам придется при помощи последовательного поиска ключей методом GrdFind построить список ключей, а затем методом GrdSetFindMode последовательно установливать в качестве критерия ID нужного ключа, выполнять к нему GrdLogin, проверять тот ли это ключ и если нет, то вызывать GrdLogout и так далее по списку. Это позволит избежать ошибочного выбора ключа при регистрации, но будет исполняться гораздо мелленнее

Поэтому правильный путь - делать так чтобы ключи приложений отличались в том числе и какими-либо параметрами, которые можно задать через GrdSetFindMode. Например разные приложение разными номерами программ prog, разные версии приложений полями ver и так далее.

# Для сетевых ключей

В соответствии с параметрами, установленными в конфигурационном файле сетевых настроек клиента функция GrdLogin производит поиск доступных серверов Guardant Net, на которых зарегистрированы удаленные ключи, удовлетворяющие критериям поиска. Условия поиска ключа задаются методом GrdSetFindMode. Если такой ключ найден (т. е. информация о нем доступна серверу Guardant Net), производится уменьшение на 1 значения его сетевого ресурса, после чего регистрация данной копии приложения будет считаться выполненной (будет возвращено GrdE.OK ). В противном случае будет возвращен соответствующий код ошибки, и регистрация будет отменена.

Захват лицензии осуществляется в соответствии со значением параметра loginFlags. Если значение этого параметра установлено как GrdLM. PerStation, то все копии приложения, запущенные на данной рабочей станции будут использовать одну лицензию. То есть при запуске второй и последующих копий счетчик лицензий уменьшаться не будет.

Если значение loginFlags установлено как GrdLM.PerProcess, то лицензии будут распределяться процессам, или копиям защищенного приложения. То есть при запуске каждого нового процесса счетчик лицензий на сервере Guardant Net будет уменьшаться на 1.

loginFlags установленное как GrdLM.PerHandle означает, что лицензия выделяется на каждый хэндл, создаваемый Guardant API (и/или автозащитой). Если при защите приложения используется несколько экземпляров библиотеки Guardant API и, соответственно несколько хэндлов (к примеру, при комбинированном использовании Guardant API и автозащиты), то лицензии будут выделены по числу хэндлов. В случае работы приложения с единственным хэндлом (т. е. защита только Guardant API или только автоматическая) распределение по хэндлам не будет отличаться от распределения по процессам.

При использовании License Management System и при наличии в ключе таблицы лицензий при регистрации кроме получения лицензии из общего счетчика захватывается лицензия из таблицы лицензий. Номер ячейки таблицы лицензий (номер модуля) должен быть указан в параметре modul eLMS. Если LMS не используется, значение параметра должно быть 0xFFFFFFFF.

Процедура регистрации будет выполнена успешно, если сервер Guardant Net располагает свободными лицензиями, а при использовании LMS также и свободными лицензиями для конкретного модуля.

Сервер Guardant Net будет хранить нужную ему информацию о зарегистрированной копии защищенного приложения до момента снятия ее регистрации с помощью метода GrdLogout, а все методы Guardant API для установки связи с сервером будут пользоваться его сетевым адресом, полученным при регистрации. Это существенно ускорит сетевой обмен.

# Для локальных ключей

При работе с локальными ключами параметры moduleLMS и loginFlags игнорируются, поскольку локальные ключи не поддерживают распределения лицензий.

#### Внимание!

- 1. Вызов метода GrdLogin открывает сеанс непосредственного общения с ключом. Этот метод необходимо вызывать перед любым другим методом, который обращается непосредственно к ключу. При обращении к ключу до успешного выполнения GrdLogin будет возвращена ошибка GrdE.NeedLogin.
- 2. Нельзя вызывать GrdLogin несколько раз в течение одного сеанса работы с ключом Guardant (т. е. до вызова метода GrdLogout, который закрывает сеанс работы с ключом). При повторной попытке вызвать GrdLogin будет возвращена ошибка GrdE.NeedLogout.
- 3. Не следует выполнять GrdLogin и GrdLogout без необходимости, это замедляет работу защищенного приложения. Рекомендуется придерживаться следующего порядка работы: приложение стартует (начало сессии работы с приложением) - вызов GrdLogin, приложение завершается (конец сессии работы с приложением) - вызов Logout.